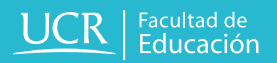

# **Sistematización**

**Cursos de: Internet I e Internet II para personas adultas mayores**

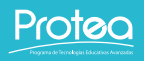

# **Sistematización**

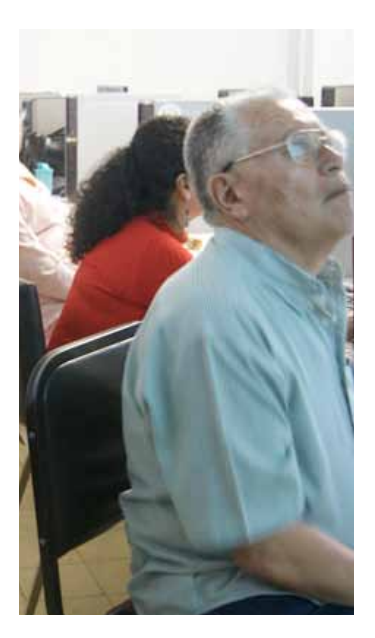

El siguiente documento sistematiza de forma puntual y breve las principales actividades y estrategias utilizadas en los Cursos de Internet I e Internet II para personas adultas mayores, impartidos en el primer y segundo ciclo del 2013.

Ambos cursos son impartidos por el Programa de Tecnologías Educativas Avanzadas (PROTEA), en coordinación con el PIAM, en el marco del proyecto ED-1498 Tecnologías Digitales

### **Sistematización**

para Adultos mayores.

Este documento tiene como objetivo ofrecer una referencia, para docentes y otras instancias educativas que trabajen en el tema del aprovechamiento de las tecnlogías de la información y comunicación (TIC) por parte de esta población.

 La sistematización ofrece un repaso por algunas de las principales actividades y estrategias aplicadas durantes los cursos. No incluye análisis teórico y pedagógico, así como prouestas concretas en el tema.

### **Repasos en la primera parte de cada clase**

Dentro de la dinámica de cada clase, al iniciar se dedica entre 20 y 30 minutos a **repasar temas vistos en sesiones anteriores**. El fin de esta práctica es afianzar los conocimientos aprendidos y repasar u ofrecer otra oportunidad para que el estudiantado pueda hacer consultas.

La necesidad de esta reiteración es evidente durante las lecciones o en las clases siguientes; ya que los niveles de recordación y memoria varían mucho en esta población, por lo tanto su aprendizaje requiere de este tipo de estrategias para fortalecer conocimientos adquiridos.

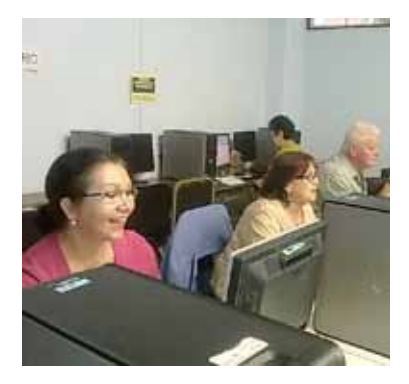

# **Estrategias de apoyo**

Debido a la edad del estudiantado, la retención o recordación de temas varía, por ello es importante recurrir a estrategias para ayudarles a recordar, repasar y reforzar procesos y contenidos vistos durante las clases.

- Material de repaso
- Fichas para seguir procesos
- Repasos en la primera parte de la clase

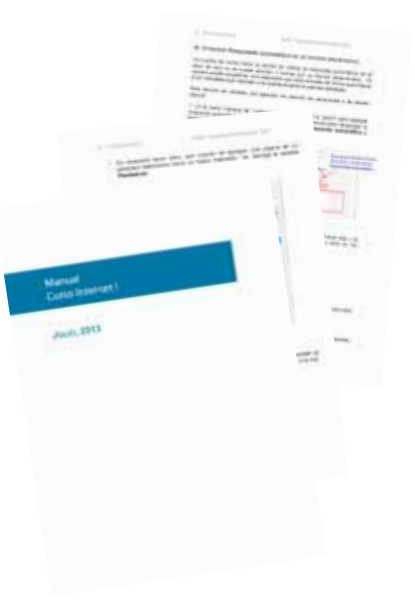

# **Etapa procedimental**

Cada vez que se **introduce un tema** que requiere seguir un procedimiento determinado, la clase se inicia de **forma demostrativa**, esto consiste en mostrar procedimentalmente los pasos que a seguir para realizar dicha tarea.

Posteriormente se repite esta metodología dos veces más, con el fin de permitir al estudiantado seguirlo y tomar apuntes.

se solicita repetición del procedimiento, esto se debe a varias razones: porque el proceso mostrado es largo, porque el nivel del procedimiento es complejo, por la edad en que se encuentran **el nivel de retención varía**, porque no se recuerdan procesos anteriores necesarios para realizar los actuales, porque hay distracción en el alumnado, entre otros aspectos; incluyendo distracciones ambientales.

En algunas ocasiones

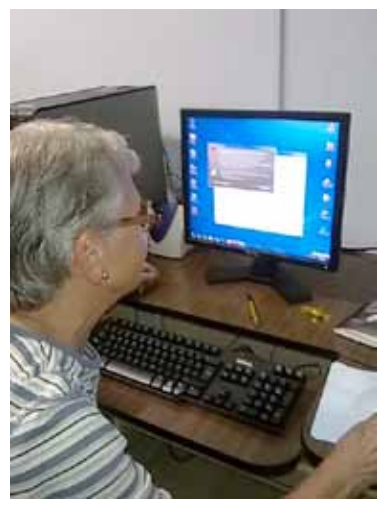

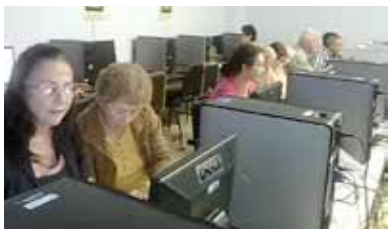

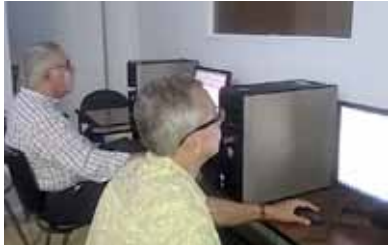

# **Etapa exploratoria**

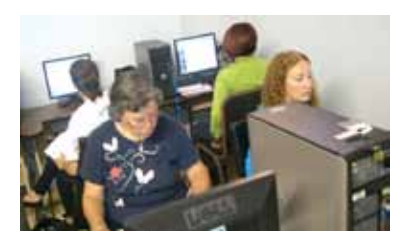

Se le llama exploratoria, porque las clases proporcionan espacios para que el estudiantado **explore y experimente** el uso de una nueva herramienta o visite un nuevo sitio web.

La idea con esto es que el estudiantado decubra por sí mismo los usos y posibilidades que ofrecen diversas herramientas y servicios. Al mismo tiempo, repasa sus propios apuntes y desarrolla experiencia y confianza en los conocimientos adquiridos.

Dependiendo del tema, esta etapa puede preceder o suceder la etapa procidimental.

### **Etapa de construcción**

Dentro de las clases de Internet se abren espacios, donde se brinda la oportunidad de que las y los estudiantes construyan sus propias actividades y se apropien de los conocimientos adquiridos previamente.

En ella, alumnos sugieren a la docente qué actividades les interesa hacer, y evacuan consultas mientras las realizan.

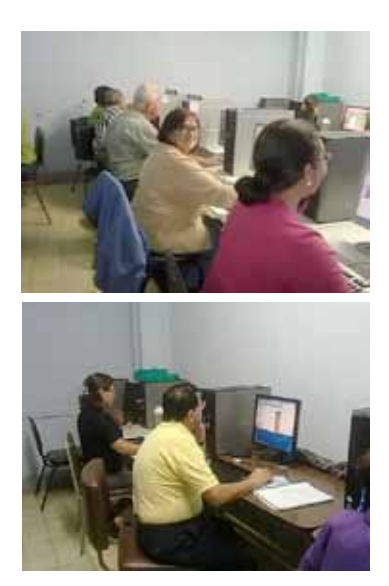

### **Uso de referentes y metáforas**

Para introducir los contenidos de Internet I y II al estudiantado, ha resultado efectivo el **uso de temas de referencia**, para que esta población pueda comparar los temas nuevos con conocimientos previos.

Por medio de **metáforas**, **comparaciones**, búsqueda de **referentes** (tecnologías, p r o c e d i m i e n t o s , costumbres) y llevar los temas a la cotidianidad a la clase, se genera un ambiente ideal para que el

estudiantado deje de ver en forma "abstracta" los nuevos contenidos y los asimile, es decir genere un aprendizaje significativo.

#### Algunos casos:

Correo electrónico: se hace una comparación entre el mensaje electrónico con escribir una carta de forma tradicional, por ejemplo en el uso de un destinatario y un remitente; en el tema de adjuntar un archivo (agregar algo en el sobre además

### **Uso de referentes y metáforas**

de la carta); de enviar el mensaje, etc.

Organización de carpetas y archivos: Se hace una comparación entre el almacenamiento de información virtual y la clasificación "manual" de carpetas en un archivero.

Exploración de periódicos y revistas en línea: se comparan los medios digitales y cómo explorarlos, similar a la forma en que se hacía con los medios impresos. Además de buscar las categorías o secciones (menú), la portada (página principal, etc).

Investigación en motores de búsqueda se compara con la investigación en las bibliotecas, cuando se tenía que buscar en un listado previo y ver sólo la ficha de una publicación (resumen) y luego había que buscar la publicación completa.

# **Visitar sitios web que ofrezcan un aprovechamiento en la vida cotidiana**

**12**

Para incentivar el aprendizaje y la participación del alumnado, y al mismo tiempo introducir temas relacionados con la navegación web y la búsqueda de información se incluye en las clases la visita a sitios web que aportaran en diferentes ámbitos de la vida del estudiantado.

Los Cursos de Internet I y II incluyeron la búsqueda y navegación en medios para mantenerse informados, sitios web para obtener información de salud, espacios virtuales para el ocio y el entretenimiento y la búsqueda de servicios y recursos para la educación continua.

Adicionalmente, se enseñó a buscar información de instituciones públicas, pagos de servicios y sitios web gubernamentales.

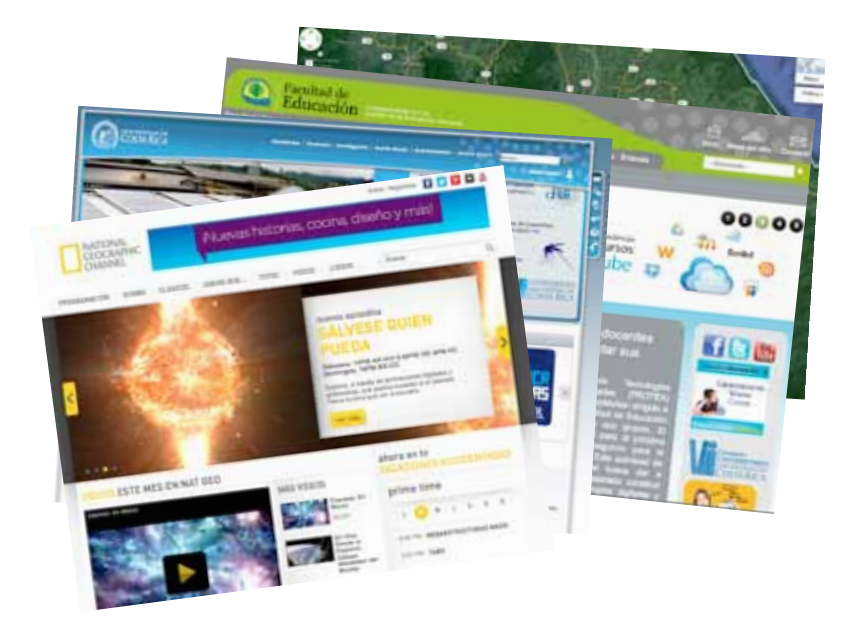

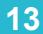

### **Más allá de la memoria**

Ambos cursos enfatizan en que las y los estudiantes desarrollen habilidades de búsqueda de información más que el aprendizaje de direcciones web particulares o de ciertas aplicaciones.

El objetivo es que las personas participantes **desarrollen y adquieran conocimientos que les permita adaptarse al constante cambio del medio electrónico**, estar abiertos al cambio y adaptarse.

Por ello, se **propicia la exploración constante, el autoaprendizaje, la búsqueda de recursos que apoyen su aprendizaje**, el repaso y la práctica de contenidos, así como la indagación de nuevos recursos.

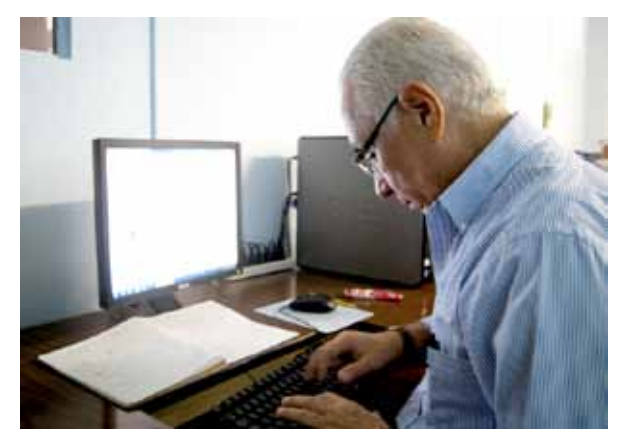

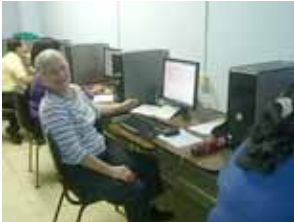

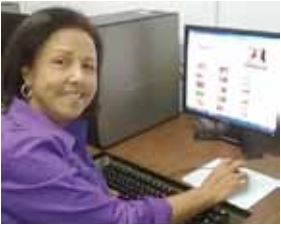

# **Evaluación formativa y no sumativa**

A lo largo de los años anteriores (desde 2007) se considera más apropiada para esta población y el tipo de formación que reciben en estos cursos.

La evaluación formativa permite conocer los aprendizajes de cada estudiante y adaptarse a su propio ritmo, sin generar estrés innecesario con exámenes o pruebas.

Se aplicó en diferentes momentos del curso

y se centró en ver el aprovechamiento personal que hace cada estudiante y cómo puede aplicarlo a su vida.

### Se utilizó:

Evaluación diagnóstica: se socializó (conversó) con el grupo qué conocimientos previos de Internet poseía el grupo de estudiantes.

Observación de procesos emprendidos por el estudiantado.

# **Evaluación formativa y no sumativa**

Prácticas en clase individuales y grupales, que servían como un diagnóstico para valorar los conocimientos aprendidos.

Tareas, que permitían a las y los estudiantes hacer sus propias indagaciones y detectar sus propias debilidades.

Autoevaluación departe de las y los estudiantes.

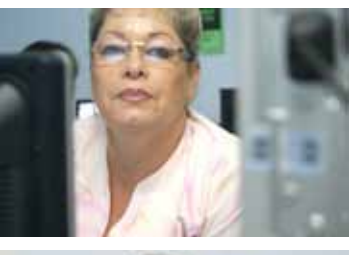

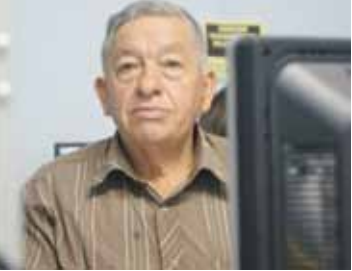

# **Tareas colaborativas**

Para incentivar la colaboración entre las y los estudiantes, se diseñó una tarea colaborativa para construir un Glosario de Conceptos de Internet en la plataforma de Google Drive.

Este ejercicio permitió que las y los alumnos repasaran sus conocimientos relacionados con varios temas, cómo la búsqueda de información, conceptos básicos de Internet y la construcción de documentos en La Nube.

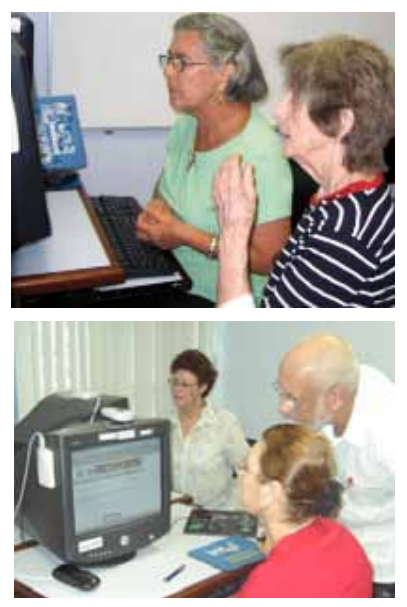

### **Cierre de curso con repaso**

Cada ciclo lectivo cierra con el repaso general de los principales temas del curso.

Para ello, el estudiantado lleva a las últimas dos clases dudas específicas; al mismo tiempo que la docente define cuáles son los temas básicos, que deben conocerse para que las y los estudiantes puedan seguir al próximo nivel (Curso de Internet II) o proseguir por su cuenta con el aprendizaje y aprovechamiento de Internet y sus herramientas.

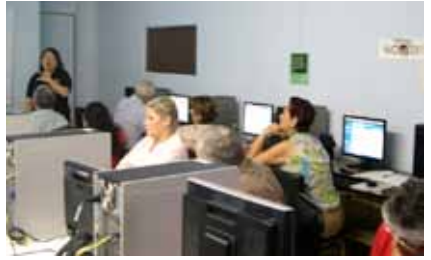